<span id="page-0-2"></span>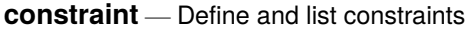

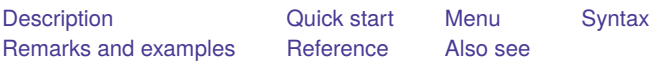

## <span id="page-0-0"></span>**Description**

constraint defines, lists, and drops linear constraints. Constraints are for use by models that allow constrained estimation.

Constraints are defined by the constraint command. The currently defined constraints can be listed by either constraint list or constraint dir; both do the same thing. Existing constraints can be eliminated by constraint drop.

constraint get and constraint free are programmer's commands. constraint get returns the contents of the specified constraint in macro  $r$  (contents) and returns in scalar  $r$  (defined) 0 or 1—1 being returned if the constraint was defined. constraint free returns the number of a free (unused) constraint in macro r(free).

# <span id="page-0-1"></span>**Quick start**

For single-equation models

Define constraint 1 to constrain the coefficient for x1 to 0

```
constraint define 1 x1=0
```
Same as above

constraint 1 x1

Constrain coefficients for x1 and x2 to 0 constraint 2 x1 x2

Overwrite constraint 2 to constrain x2 and x3 to equality

constraint  $2 x2 = x3$ 

Constrain the coefficients for [factor indicators](https://www.stata.com/manuals/u11.pdf#u11.4.3Factorvariables) 2.a and 3.a to equality constraint 3 2.a = 3.a

Constrain the coefficient on x1 to equal 1 constraint  $4 \times 1 = 1$ 

For multiple-equation models

Constrain coefficient for x4 to 0 in all equations constraint 11 x4

Constrain coefficients for  $x4$  and  $x5$  to equality in the equation for  $y2$ constraint  $12 [y2]x4 = [y2]x5$ 

Constrain the coefficient for x5 to equality in equations for y1 and y2 constraint 13 [y1=y2] x5

- Constrain coefficient for x1 to 0 in equation where the dependent variable equals cat2 constraint 14 [cat2] x1
- Constrain the coefficients for [factor indicators](https://www.stata.com/manuals/u11.pdf#u11.4.3Factorvariables) 1.a and 1.b to equality in the equation for category cat3 constraint 15 [cat3]: 1.a = 1.b
- Constrain coefficients for x1 to equality in the equations for categories cat2 and cat3 constraint 16 [cat2=cat3]: x1

Listing constraints

List existing constraints

constraint dir

<span id="page-1-0"></span>Same as above constraint list

### **Menu**

Statistics > Other > Manage constraints

## <span id="page-2-0"></span>**Syntax**

Define constraints

constraint [ define ] *#* [ *[exp](https://www.stata.com/manuals/u13.pdf#u13Functionsandexpressions)*=*[exp](https://www.stata.com/manuals/u13.pdf#u13Functionsandexpressions)* | *[coeflist](https://www.stata.com/manuals/rtest.pdf#rtestSyntaxcoeflist)* ]

List constraints

 $constant$  dir  $[numlist | \_all]$  $[numlist | \_all]$  $[numlist | \_all]$ 

constraint list [*[numlist](https://www.stata.com/manuals/u11.pdf#u11.1.8numlist)* | \_all ]

Drop constraints

 $\frac{\text{constraint drop}}{\text{numlist}}$  $\frac{\text{constraint drop}}{\text{numlist}}$  $\frac{\text{constraint drop}}{\text{numlist}}$  all  $\}$ 

Programmer's commands

constraint get *#*

constraint free

<span id="page-2-1"></span>where *coeflist* is as defined in [R] **[test](https://www.stata.com/manuals/rtest.pdf#rtest)** and *#* is restricted to the range 1 to 1,999, inclusive.

#### **Remarks and examples**

Using constraints is discussed in [R] **[cnsreg](https://www.stata.com/manuals/rcnsreg.pdf#rcnsreg)**, [R] **[mlogit](https://www.stata.com/manuals/rmlogit.pdf#rmlogit)**, and [R] **[reg3](https://www.stata.com/manuals/rreg3.pdf#rreg3)**; this entry is concerned only with practical aspects of defining and manipulating constraints.

#### Example 1

Constraints are numbered from 1 to 1,999, and we assign the number when we define the constraint:

```
. use https://www.stata-press.com/data/r19/sysdsn1
(Health insurance data)
. constraint 2 [indemnity]2.site = 0
```
The currently defined constraints can be listed by constraint list:

```
. constraint list
    2: [indemnity]2.site = 0
```
constraint drop drops constraints:

```
. constraint drop 2
```
. constraint list

The empty list after constraint list indicates that no constraints are defined. Below, we demonstrate the various syntaxes allowed by constraint:

```
. constraint 1 [Indemnity]
. constraint 10 [Indemnity]: 1.site 2.site
. constraint 11 [Indemnity]: 3.site
. constraint 21 [Prepaid=Uninsure]: nonwhite
. constraint 30 [Prepaid]
. constraint 31 [Insure]
. constraint list
    1: [Indemnity]
   10: [Indemnity]: 1.site 2.site
   11: [Indemnity]: 3.site
   21: [Prepaid=Uninsure]: nonwhite
   30: [Prepaid]
   31: [Insure]
. constraint drop 21-25, 31
. constraint list
    1: [Indemnity]
   10: [Indemnity]: 1.site 2.site
   11: [Indemnity]: 3.site
   30: [Prepaid]
. constraint drop _all
. constraint list
```
#### □ Technical note

The constraint command does not check the syntax of the constraint itself because a constraint can be interpreted only in the context of a model. Thus, constraint is willing to define constraints that later will not make sense. Any errors in the constraints will be detected and mentioned at the time of estimation.

#### <span id="page-3-0"></span>**Reference**

<span id="page-3-1"></span>Buis, M. L. 2012. [Stata tip 108: On adding and constraining.](https://www.stata-journal.com/article.html?article=st0261) Stata Journal 12: 342–344.

### **Also see**

- [R] **[cnsreg](https://www.stata.com/manuals/rcnsreg.pdf#rcnsreg)** Constrained linear regression
- [P] **[makecns](https://www.stata.com/manuals/pmakecns.pdf#pmakecns)** Constrained estimation

Stata, Stata Press, and Mata are registered trademarks of StataCorp LLC. Stata and Stata Press are registered trademarks with the World Intellectual Property Organization of the United Nations. StataNow and NetCourseNow are trademarks of StataCorp LLC. Other brand and product names are registered trademarks or trademarks of their respective companies. Copyright © 1985–2025 StataCorp LLC, College Station, TX, USA. All rights reserved.

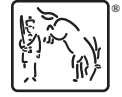

For suggested citations, see the FAQ on [citing Stata documentation.](https://www.stata.com/support/faqs/resources/citing-software-documentation-faqs/)

◁

 $\Box$